## GUTIERREZ\_MULTIPLE\_MYELOMA\_DN

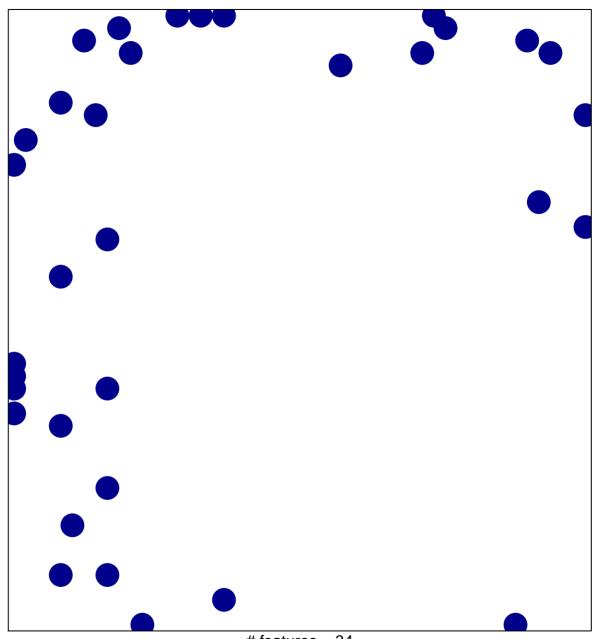

# features = 34 chi-square p = 0.81

## **GUTIERREZ\_MULTIPLE\_MYELOMA\_DN**

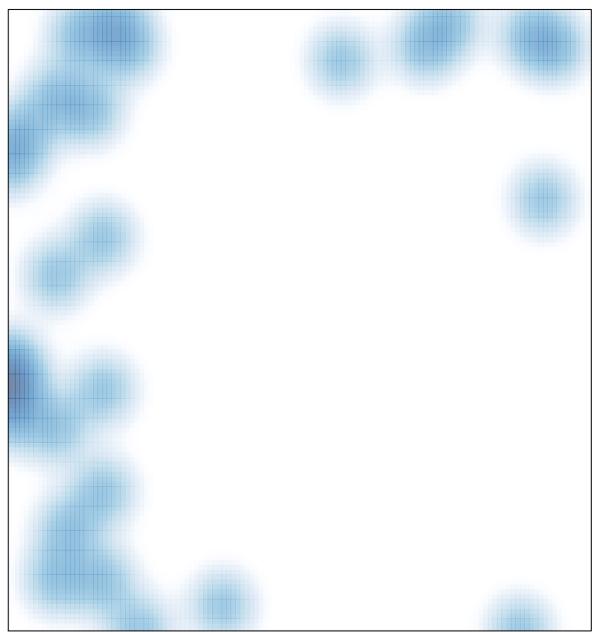

# features = 34, max = 1